## **iOperate Order Web Service**

(Ver 1.03: 15-Aug-2006)

#### **Overview**

The iOperate Order Web Service allows Chrome52 clients to import batches of orders directly into the iOperate system. Access to the web service is granted using a Vendor Code and Vendor Access License Key - both of which are provided by Chrome52. The URL for the web service for live and testing is:

http://www.iOperate.net/ws/order/orderws.asmx

#### **Sample SOAP Request**

Items in blue to be replaced by actual values

POST /ws/order/Orderws.asmx HTTP/1.1 Content-Length: length Content-Type: text/xml; charset=utf-8 Host: www.ioperate.net SOAPAction: "http://chrome52/webservices/OrderUpload"

<?xml version="1.0" encoding="utf-8"?> <soap:Envelope xmlns:soap="http://schemas.xmlsoap.org/soap/envelope/" xmlns:xsi="http://www.w3.org/2001/XMLSchema-instance" xmlns:xsd="http://www.w3.org/2001/XMLSchema"> <soap:Body> <OrderUpload xmlns="http://chrome52/webservices/"> <VendorCode>DMO</VendorCode> <VendorAccessKey>0123456789ABCDEF</VendorAccessKey> <Batch> <Order> <orderid>TBD</orderid> <po>Internet Order</po> <orderDate>11/16/2005</orderDate> <startDate>11/16/2005</startDate> <expiryDate>12/16/2005</expiryDate> <numOfCartons>1</numOfCartons> <weight>1</weight> <shipMethod>11 - UPS Standard - 7 days (approx.)</shipMethod> <orderTerms>Internet Order</orderTerms> <orderType>P</orderType> <orderCurrency>CAD</orderCurrency> <orderTax>0.07</orderTax> <freightTax>0.07</freightTax> <warehouseid>0001</warehouseid> <note /> <season>WS05</season> <userid>Web Store</userid> <repcode>NULL</repcode> <custom1>string</custom1> <custom2>string</custom2> <custom3>string</custom3> <custom4>string</custom4> <custom5>string</custom5> <shipAddress> <name>John Doe's Retail Store</name> <line1>123 - 456 Any Lane</line1>  $\langle$ line2  $\rangle$ <line3 /> <city>Vancouver</city> <provstate>BC</provstate> <postalcode>V6B2R9</postalcode> <country>Canada</country> <phone>123.456.7890</phone> <fax>--</fax>

```
<email>–</email>
                                     <web>--</web>
                                     <contact>John Doe</contact>
                           </shipAddress>
                           <billAddress>
                                     <name>John Doe's Retail Store</name>
                                     <line1>123 - 456 Any Lane</line1>
                                     <line2 />
                                     <line3 />
                                     <city>Vancouver</city>
                                     <provstate>BC</provstate>
                                     <postalcode>V6B2R9</postalcode>
                                     <country>Canada</country>
                                     <phone>123.456.7890</phone>
                                     <fax>--</fax>
                                     <email>–</email>
                                     <web>--</web>
                                     <contact>John Doe</contact>
                           </billAddress>
                           <orderItems>
                                     <OrderItem>
                                              <orderID>TBD</orderID>
                                              <sku>123456-BK-S</sku>
                                              <quantity>1</quantity>
                                              <itemValue>25.95</itemValue>
                                              <lineNote />
                                              <carton />
                                              <warehouseid>0001</warehouseid>
                                              <categoryid />
                                     </OrderItem>
                           </orderItems>
                  </Order>
         </Batch>
</OrderUpload>
</soap:Body>
```
</soap:Envelope>

## **Sample SOAP Response**

Items in blue to be replaced by actual values

```
HTTP/1.1 200 OK
Content-Type: text/xml; charset=utf-8
Content-Length: length
<?xml version="1.0" encoding="utf-8:?>
<soap:Envelope xmlns:xsl="http://www.w3.org/2001/XMLSchema-insance" xmlns:xsd="http://www.w3.org/2001/XMLSchema"
xmlns:soap="http://schemas.xmlsoap.org/soapEnvelope"/">
<soap:Body>
<OrderUploadResponse xmlns="http://chrome52/webservices/">
         <OrderUploadResult>
                  <result>SUCCESS</result>
                  <error />
                  <orderids>
                            <string>12345</string>
                            <string>67890</string>
                  </orderids>
         </OrderUploadResult>
</OrderUploadResponse>
</soap:Body>
</soap:Envelope>
```
# **Element Definitions**

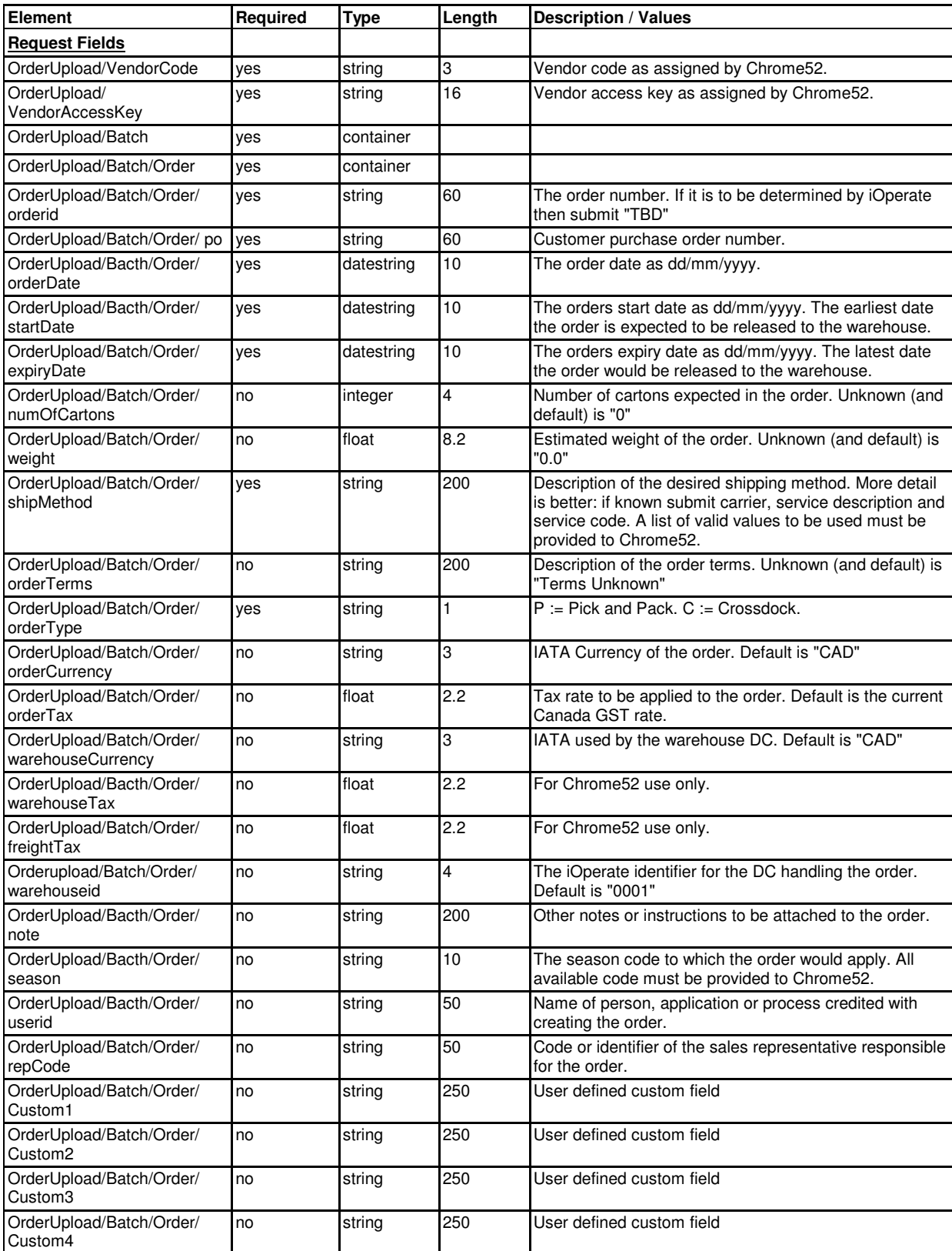

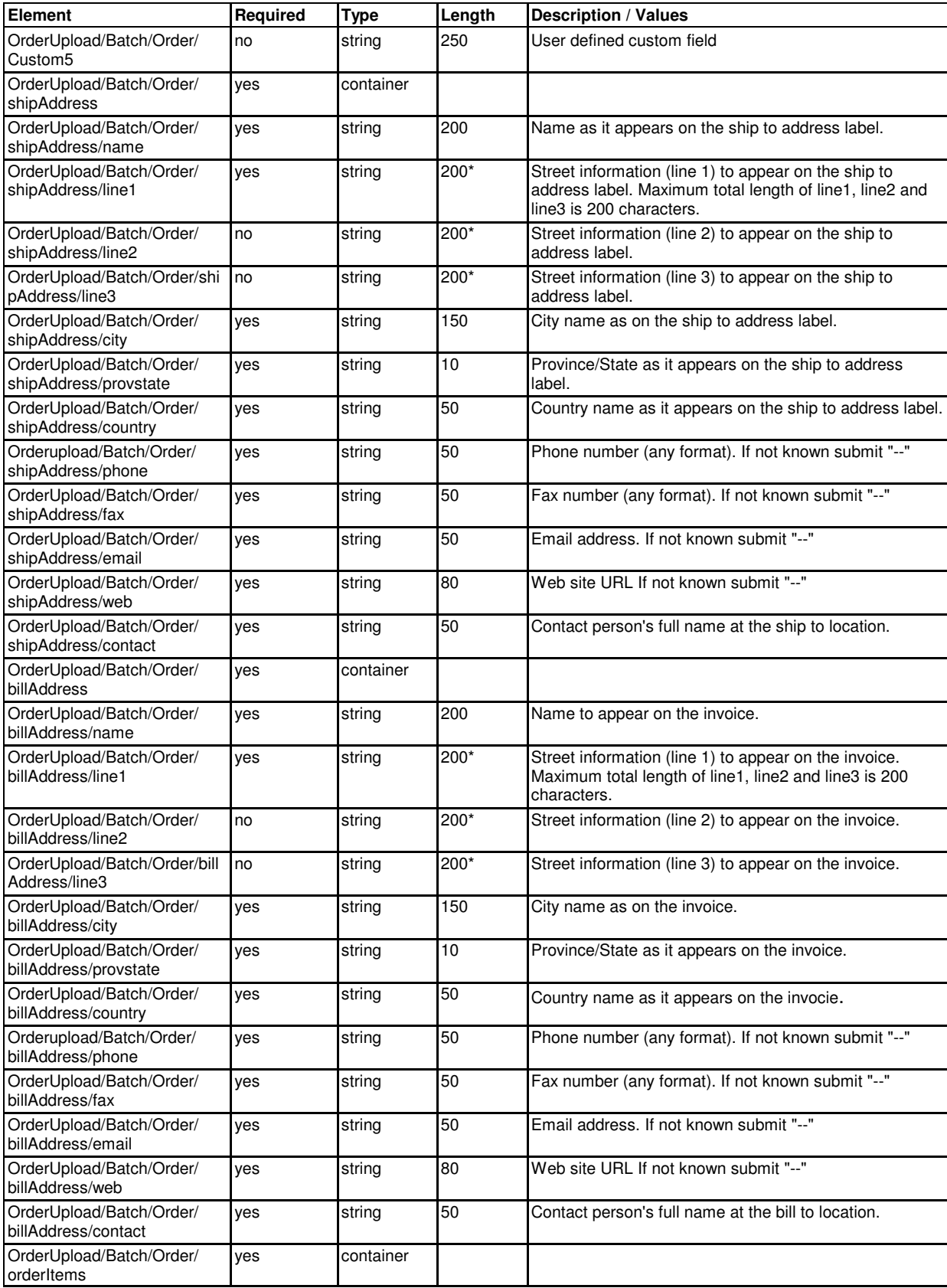

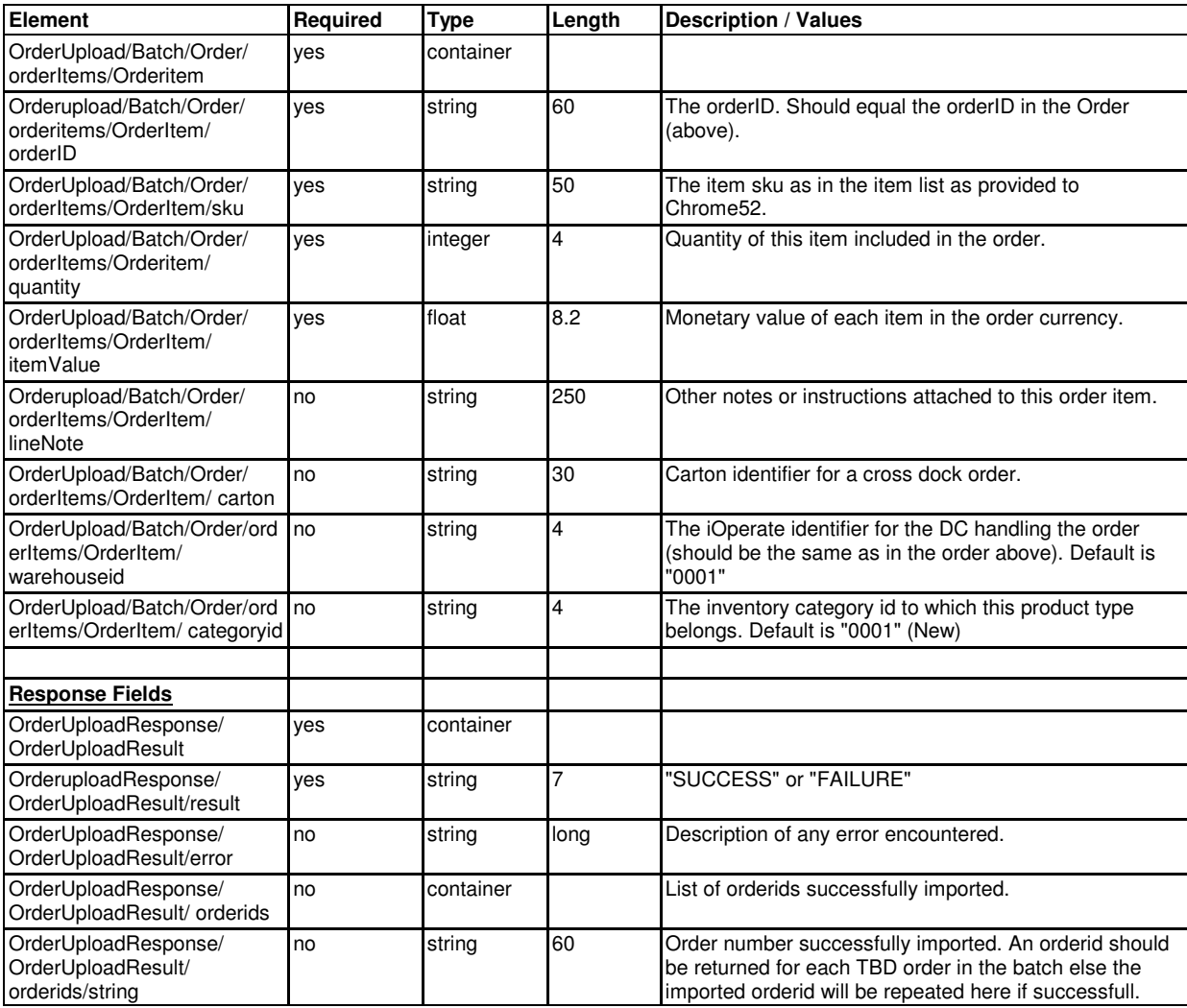